Allocate or deallocate TM type and subtype in a MM packet store File: H\_FCP\_DHS\_3036.xls Author: cmevi-hp

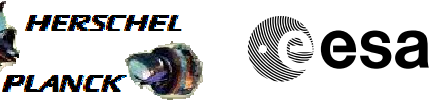

## **Procedure Summary**

#### **Objectives**

This procedure describes the steps needed to modify the storage selection definition for a specified Packet Store.

The storage selection definition used by CDMS to send packets for storage in a given Packet Store consists of the identification of the Application Identifier, Type and Subtype of the relevant packets.

#### **Summary of Constraints**

Each packet store has a selection criteria set up from Ground via TCs.

For the standard packet stores the selection criteria are mutually exclusive per memory board (i.e. one packet can be stored in at most one standard packet store on each memory board).

The default packet stores record packets that do not match the selection criteria of any standard packet store (i.e. the selection criteria is always the complement of the union of all other selection criteria of the standard packet store).

SEL may have a selection criteria that overlaps with other packet stores (i.e. one packet may be recorded in the SEL as well as in a standard packet store).

TC(15,3) "Add Packet Definitions to Storage Selection Definition" and TC (15,4) "Remove Packet Definitions from Storage Selection Definition" are rejected for the CEL and dafault packet stores.

#### **Spacecraft Configuration**

**Start of Procedure**

- CDMU in default configuration, that is:
- PM A or B ON (nominally A)
- TM Encoder/OBT A or B active (nominally A)
- RM A and B enabled - MM A and B ON

**End of Procedure**

- CDMU in default configuration, that is:
- PM A or B ON (nominally A)
- TM Encoder/OBT A or B active (nominally A)
- RM A and B enabled
- MM A and B ON

#### **Reference File(s)**

**Input Command Sequences**

**Output Command Sequences** HFD3036A

HFD3036B

Doc No. : PT-HMOC-OPS-FOP-6001-OPS-OAH<br>Fop Issue : 3.0 Fop Issue : 3.0<br>
Issue Date: 3.0<br>
13/04/10 Issue Date:

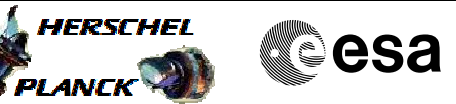

# **Procedure Summary Referenced Displays**

**ANDs GRDs SLDs**

### **Configuration Control Information**

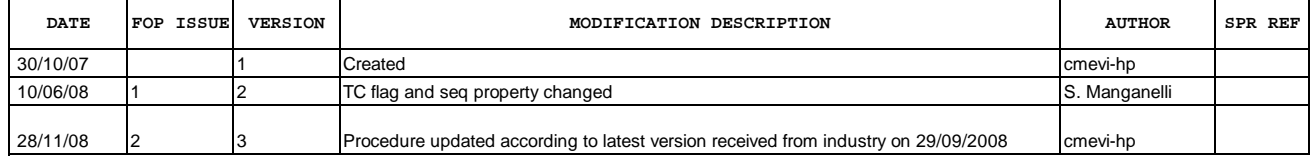

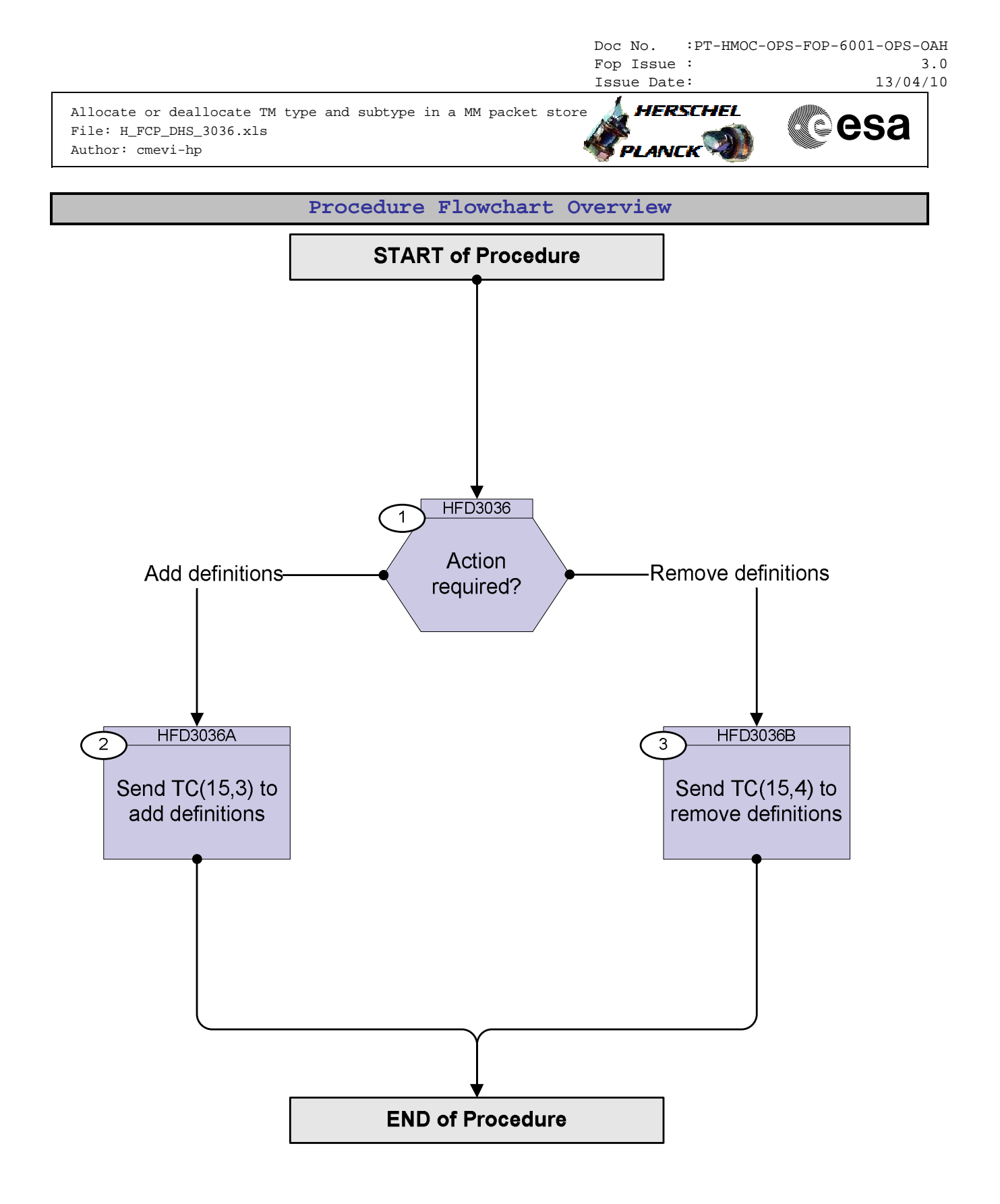

**HERSCHEL** 

**PLANCK** 

**CSA** 

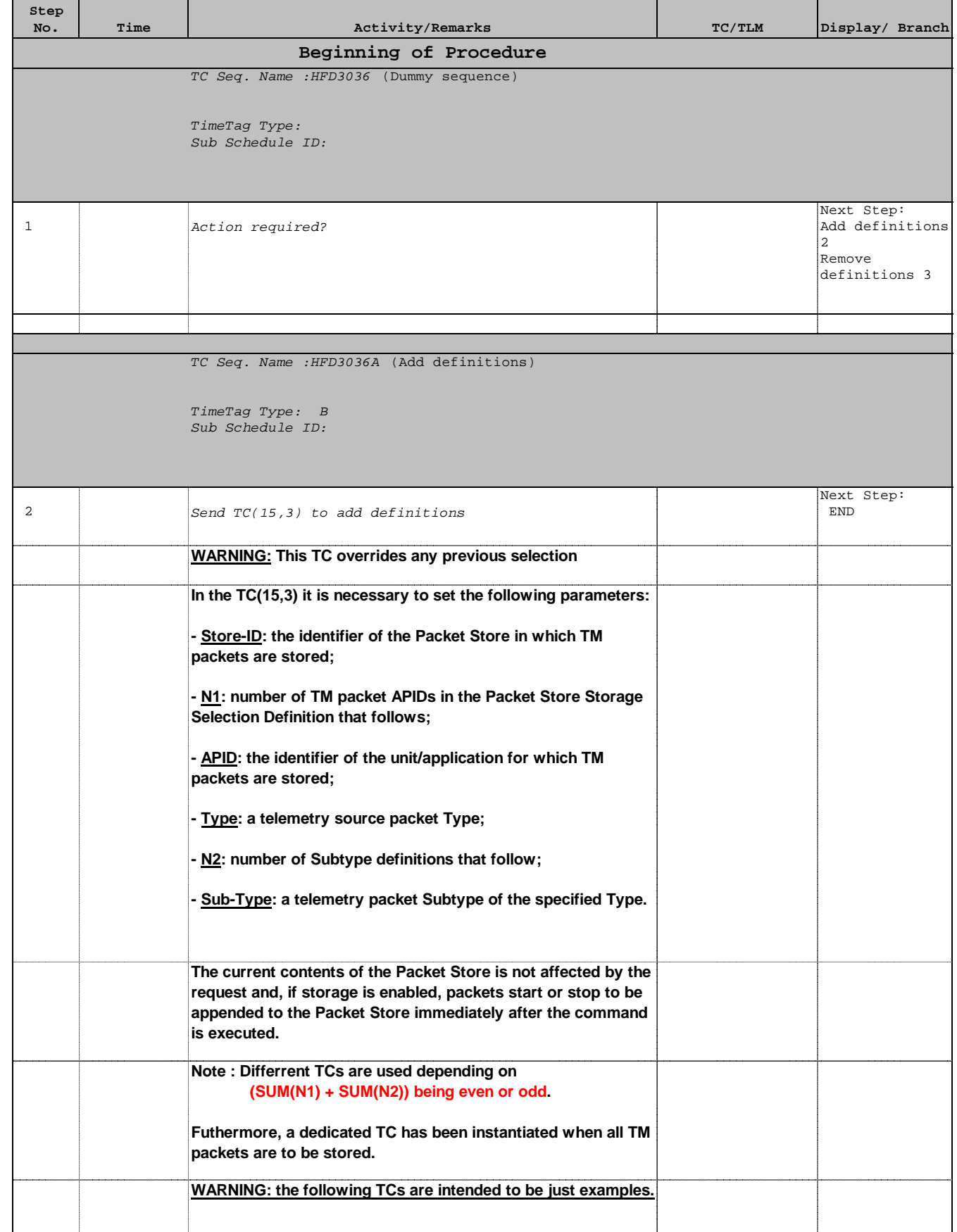

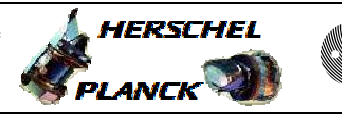

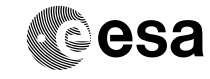

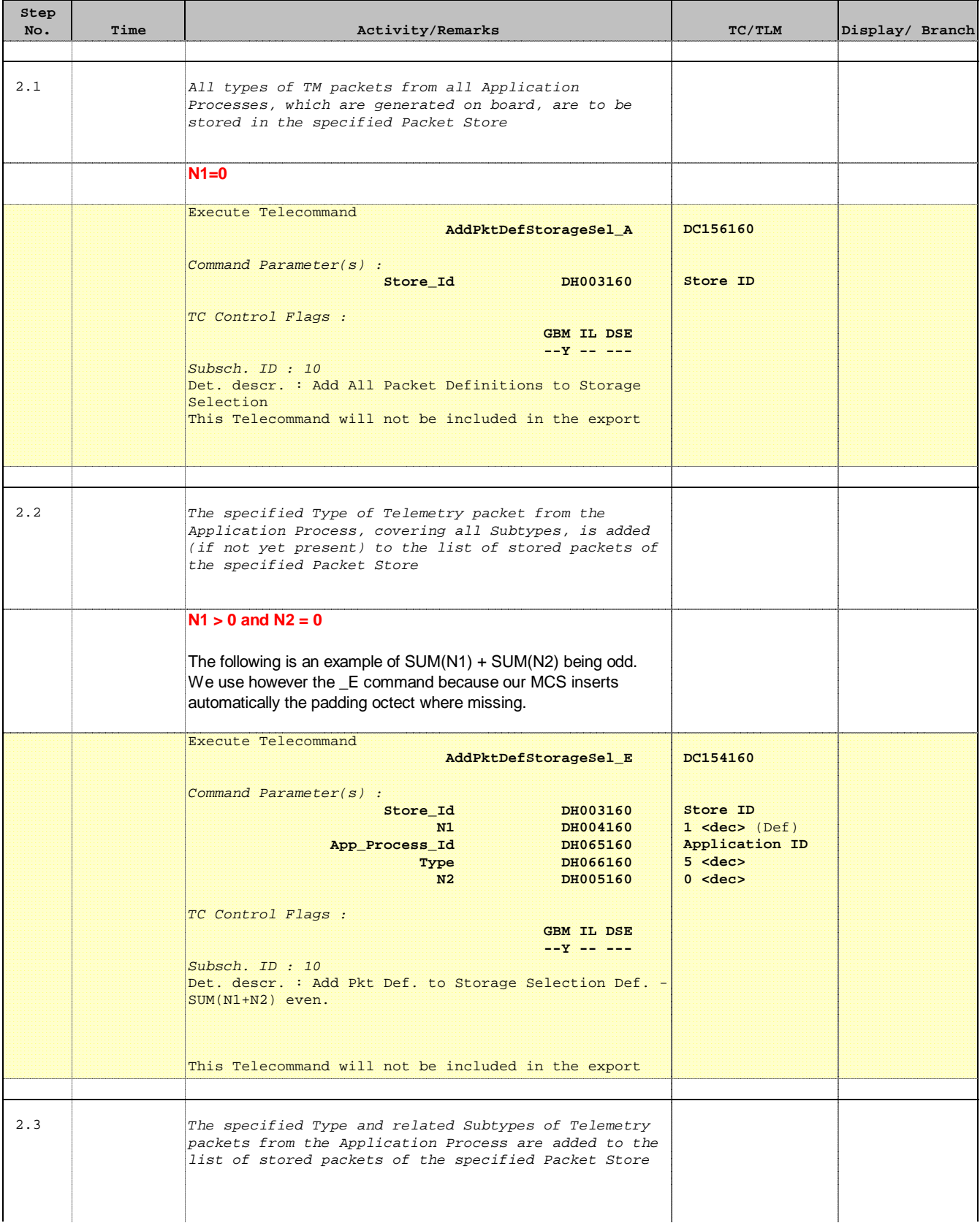

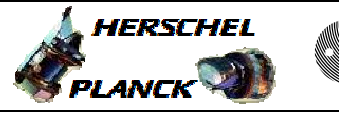

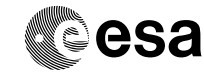

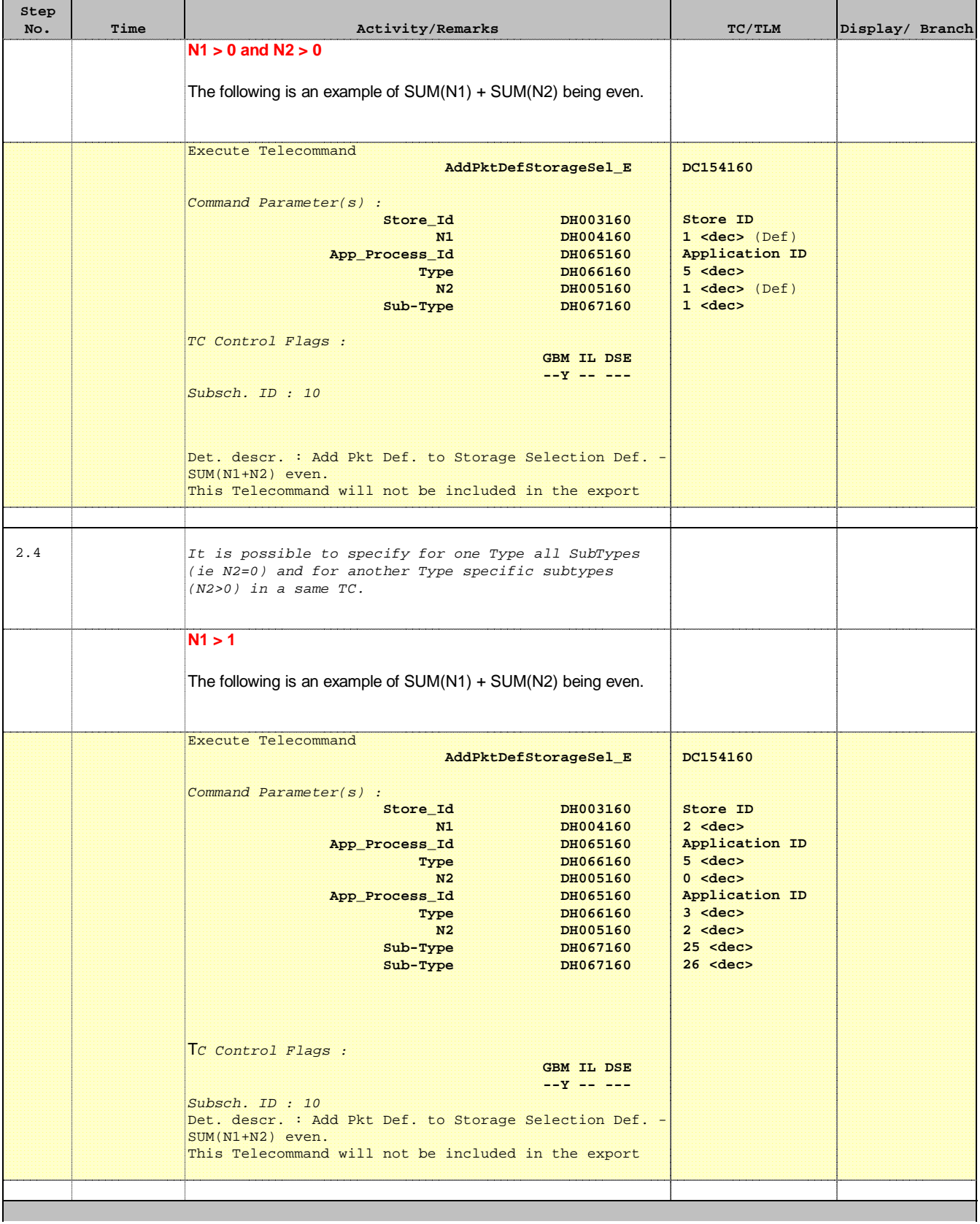

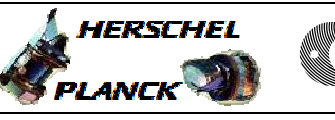

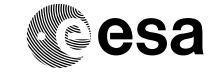

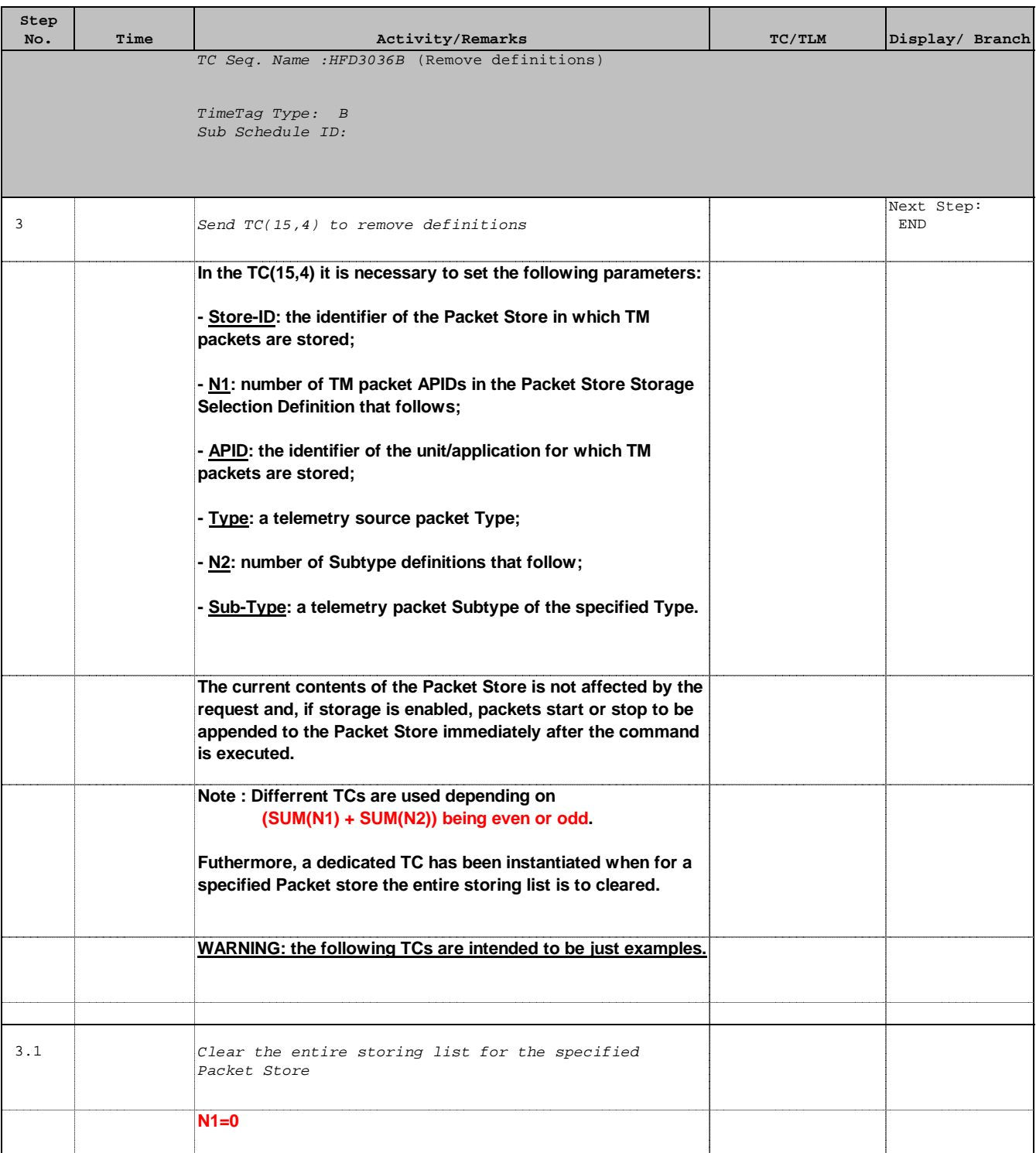

**A** HERSCHEL

**PLANCK** 

**esa** 

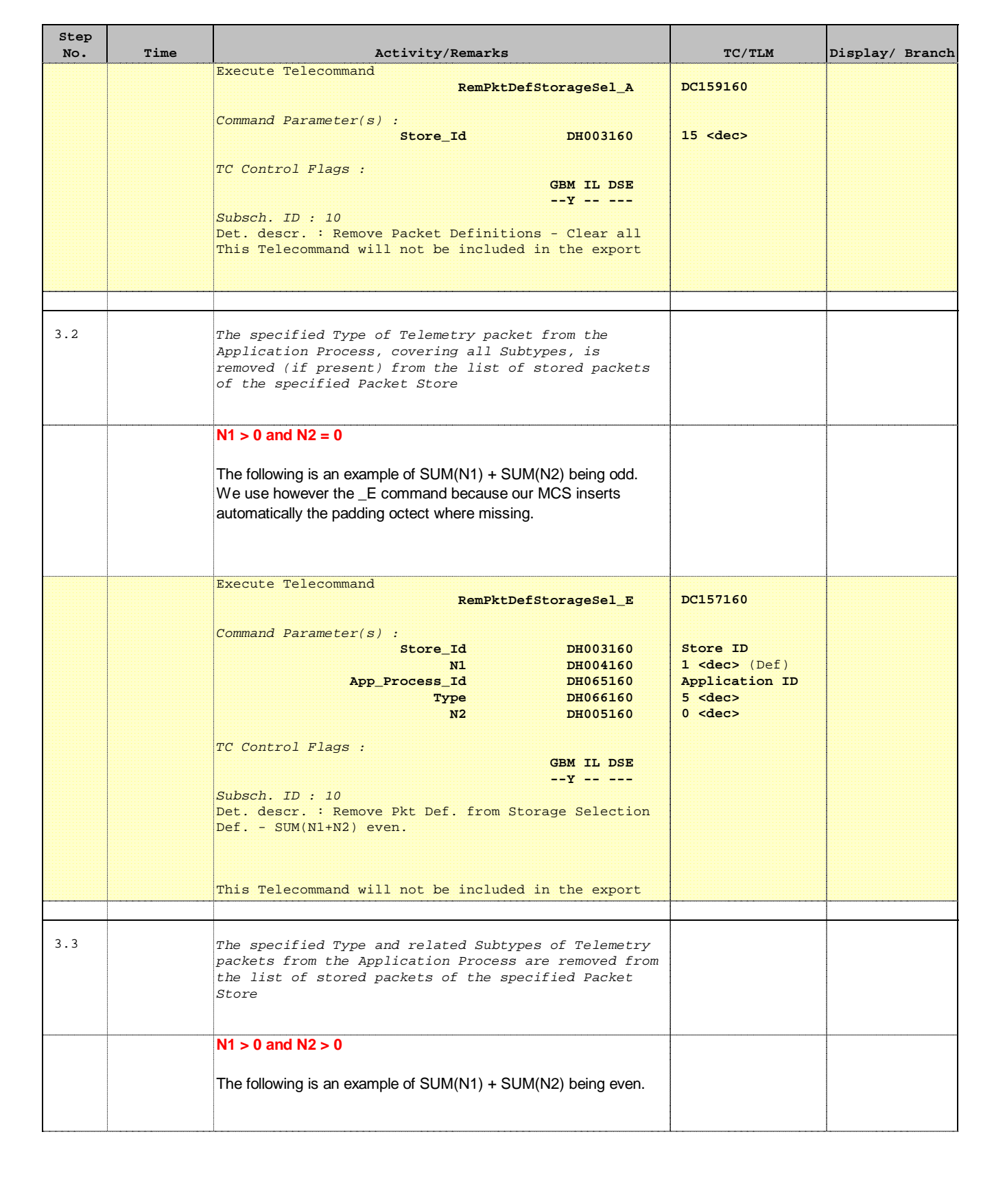

**HERSCHEL** 

**esa** 

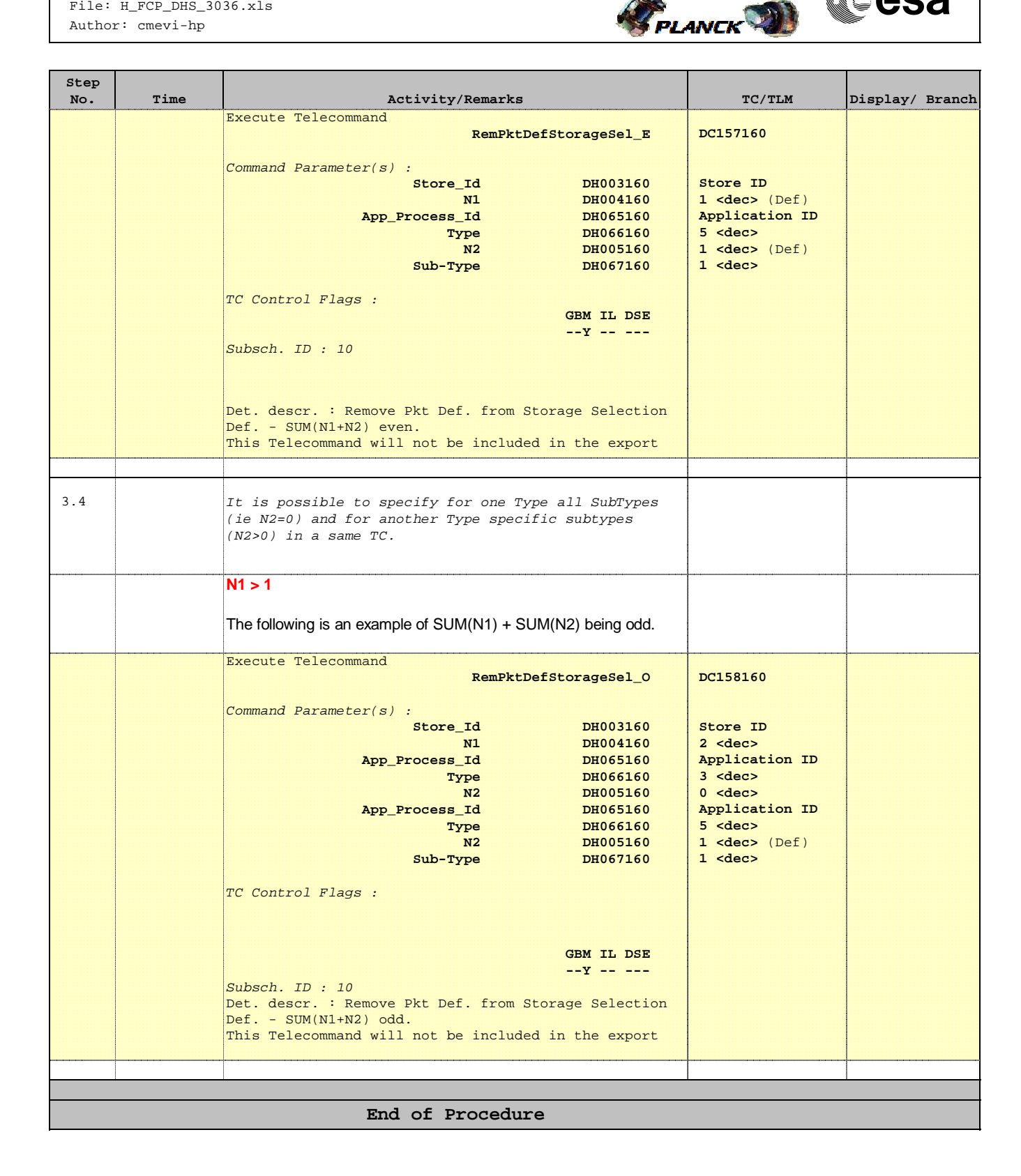